## Pfeiffer Report

# Documentos de Adobe Cloud: Ampliar el flujo de trabajo creativo

#### **Acerca de esta investigación**

Este informe presenta los resultados de un proyecto de pruebas de referencia e investigación específicas del mercado realizado por Pfeiffer Consulting para Adobe. El objetivo principal de esta investigación fue documentar la eficacia y el aumento de la productividad relacionados con el uso de documentos en la nube y las mejoras adyacentes del flujo de trabajo, comparados con los resultados obtenidos al depender de formas convencionales de trabajar con archivos y en colaboración.

Las pruebas de referencia se llevaron a cabo mediante *la metodología para pruebas de referencia de Pfeiffer Consulting*, que se ha ido ajustando por más de una década y permite calcular el tiempo que tardan los profesionales experimentados en realizar determinadas tareas. Consulta la sección dedicada a la metodología, en la última página de este documento, para más información.

#### **Acerca de los documentos de Adobe Cloud**

Una gran variedad de aplicaciones Creative Cloud para equipos de escritorio y dispositivos móviles ahora son compatibles con los documentos en la nube y ofrecen una variedad de opciones que no están disponibles cuando se utilizan archivos almacenados localmente, como el historial de versiones, nuevas formas de colaborar en un archivo, así como una interoperabilidad entre aplicaciones para dispositivos móviles y de escritorio.

Este proyecto de investigación se centró específicamente en el aumento de productividad relacionada con el uso de documentos en la nube y las tecnologías asociadas, tanto en una situación de flujo de trabajo individual como en la productividad colaborativa.

En las pruebas de referencia, utilizando documentos en la nube fue en promedio el doble de rápido que otros métodos. (Consulta el gráfico siguiente)

#### **Resultados clave de las pruebas de referencia: Promedio de 20 pruebas de referencia de flujo de trabajo**

Con documentos en la nube (44,97%)

Sin documentos en la nube (100%)

Gráfico basado en el promedio de 20 conjuntos diferentes de pruebas de referencia de flujo de trabajo. Se tomaron un total de 312 mediciones de pruebas de referencia individuales. Valor de referencia: Tiempo promedio cuando se trabaja con otros flujos de trabajo. Cuanto menos, mejor.

#### **Resumen ejecutivo**

- ► Adobe Creative Cloud ofrece **funciones de colaboración cada vez más sólidas**, incluidas las Bibliotecas de Creative Cloud, documentos en la nube y **métodos más eficaces para colaborar en documentos** y **revisarlos.**
- ▸ El historial de versiones disponible ahora con documentos en la nube en Photoshop, Illustrator, XD y en las apps para iPad, **hace que la gestión de versiones sea más rápida y fácil** y tiene **el potencial de transformar** el trabajo de los profesionales creativos.
- ▸ **Invitar a editar** hace que las colaboraciones de los documentos en la nube **y en las plataformas de escritorio y móviles** sean mucho más fáciles.
- ▸ En general, el trabajo con documentos en la nube fue **mucho más rápido incluso con conexiones a Internet relativamente lentas** en estas pruebas de referencia.

## El impacto de los documentos en la nube en el trabajo con aplicaciones creativas

#### **La promesa de trabajar con documentos en la nube**

Es una suposición común que cuando se trabaja con documentos o aplicaciones en la nube, hay una implícita compensación en términos de velocidad o funcionalidad, que se aceptan por las otras ventajas que puede proporcionar un flujo de trabajo en línea. Es por lo que, en el ámbito creativo, los usuarios tienden a trabajar en archivos que se almacenan en el disco duro local y solo transfieren archivos a la nube una vez que el trabajo está hecho o cuando se necesita compartir un documento.

El enfoque de Adobe respecto a los documentos en la nube es diferente: La empresa considera que los documentos en la nube son la forma preferida de trabajar de los profesionales creativos, ya que agrega un número creciente de funciones relacionadas con la nube, como el historial de versiones (consulta la siguiente sección), la entrega fácil de documentos entre aplicaciones móviles y de escritorio, Invitar a editar, Invitar a ver y comentar, y mucho más. Si bien estas son funciones muy atractivas, la pregunta crucial es: ¿Qué tan bien funcionan?

Esta pregunta es especialmente importante en programas como Photoshop e Illustrator. Ambos son conocidos por la creación de archivos muy complicados, que incluso, cuando se utiliza un almacenamiento local rápido, pueden tomar un poco de tiempo para guardarse. Y luego está la pregunta del ancho de banda de la red, por supuesto: ¿Qué tan bien funcionan los documentos en la nube con una conexión a Internet relativamente lenta, cuando el usuario se desplaza?

#### Productividad de los documentos en la nube: el impacto en el ancho de banda de la red

Escala de tiempo en segundos. Todos los datos son el promedio de 3 pruebas de referencia individuales.

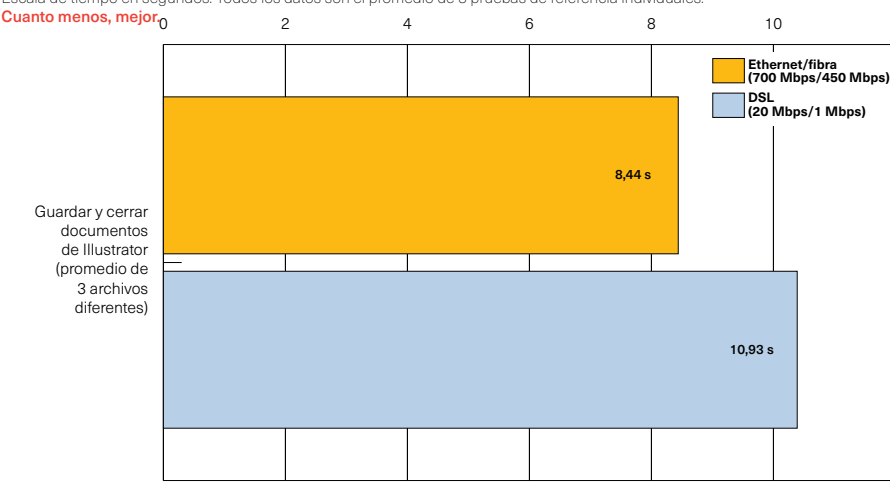

### **Puntos principales**

- ▸ En las pruebas de referencia para esta investigación, el uso de documentos en la nube fue **considerablemente más rápido que el uso de un almacenamiento local**.
- ▸ Trabajar con documentos en la nube fue considerablemente más rápido **incluso con documentos de Photoshop muy grandes y complejos.**
- ▸ Incluso usando **conexiones a internet relativamente lentas, los documentos en la nube eran más eficaces** que trabajar con un almacenamiento local en estas pruebas de referencia.
- ▸ La compatibilidad para documentos en la nube con aplicaciones móviles **mejora la interoperabilidad entre entornos creativos móviles y de escritorio**, y **acelera significativamente** el acceso a documentos en diferentes plataformas.

*El ancho de banda de la red es un problema considerable cuando se trabaja con sistemas basados en la nube. Para averiguar cómo funcionan los documentos en la nube con una conexión lenta, hemos realizado varias pruebas de referencia a diferentes velocidades de la red.*

*De modo sorprendente, el uso de una conexión DSL lenta fue en promedio solo ligeramente más lenta que usando una conexión de fibra rápida, y ambas fueron aproximadamente cuatro veces más rápidas que usar un almacenamiento local en estas pruebas de referencia.*

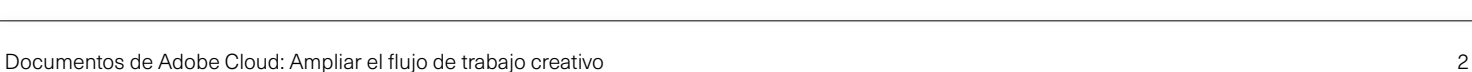

## **Compatibilidad de aplicaciones para escritorio e iPad**

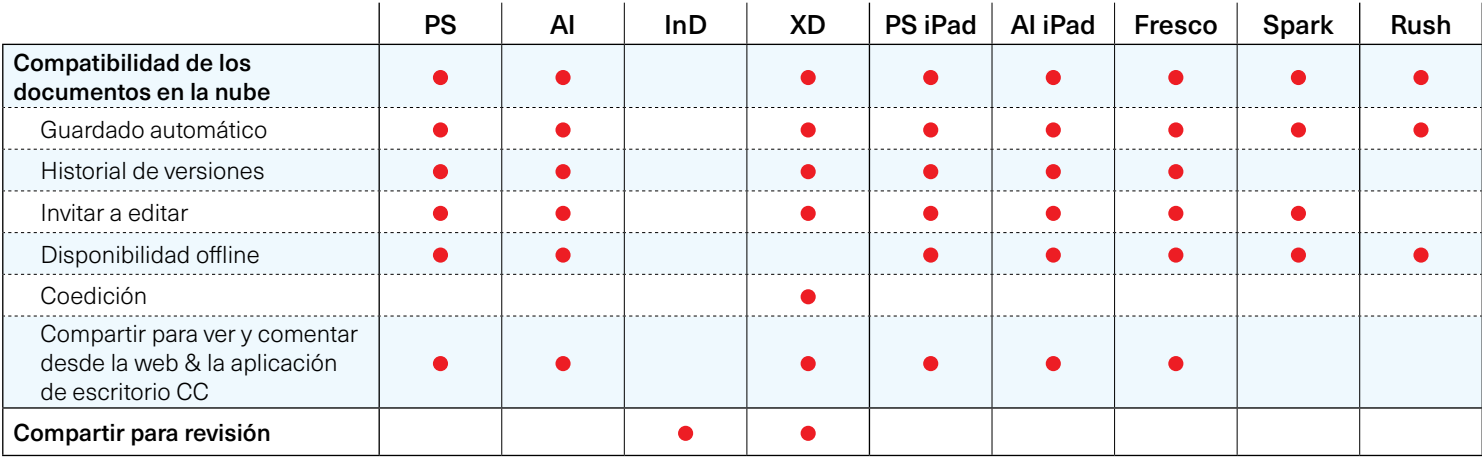

#### **Qué nos dicen las pruebas de referencia**

Para las pruebas de referencia utilizamos documentos reales de complejidad variable — en el caso de Photoshop, composiciones que iban desde documentos relativamente simples, que pesaban menos de 100 MB, hasta composiciones complejas de varias capas con muchas imágenes incrustadas que superaban 1,4 GB. Para Illustrator, utilizamos un complejo archivo vectorial, un documento con muchas mesas de trabajo y un archivo de 336 MB con muchas imágenes incrustadas. Con estos archivos, comparamos los documentos en la nube usando una SDD interna rápida para el almacenamiento en varias situaciones diferentes de flujo de trabajo.

Los resultados de las pruebas de referencia nos sorprendieron: Trabajar con documentos en la nube fue sistemáticamente más rápido que usar un almacenamiento local incluso en casos extremos: guardar y cerrar la compleja composición de Photoshop de 1,4 GB solo tardó 15 segundos, en comparación con los más de 30 usando la SDD interna rápida de la estación de trabajo. (Consulta el gráfico siguiente) E incluso con una conexión a Internet DSL relativamente lenta, los documentos en la nube eran más rápidos. (Consulta el gráfico de la página anterior).

## **Trabajar con documentos en la nube: Resultados clave de la prueba de referencia**

#### Entrega de documentos para iPad

tiempo en segundos. Todos los datos son el promedio de 3 pruebas de referencia individuales. Cuanto menos, mejor.

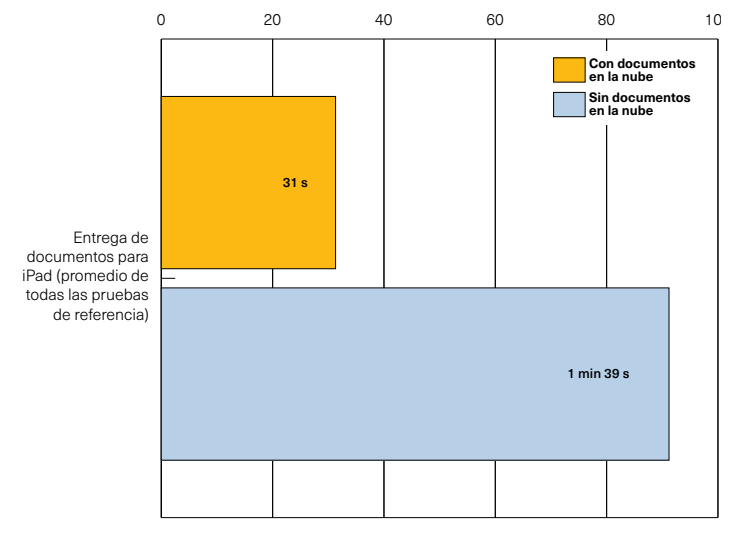

*La transferencia entre aplicaciones móviles y de escritorio es significativamente más rápida mediante el uso de documentos en la nube: la apertura de documentos en la nube de Photoshop e Illustrator para iPad fue en promedio tres veces más rápida que la transferencia de archivos usando iCloud Drive.*

Documentos en la nube frente a almacenamiento local: Illustrator Escala de tiempo en segundos. Todos los datos son el promedio de 3 pruebas de referencia individuales. Cuanto menos, mejor.

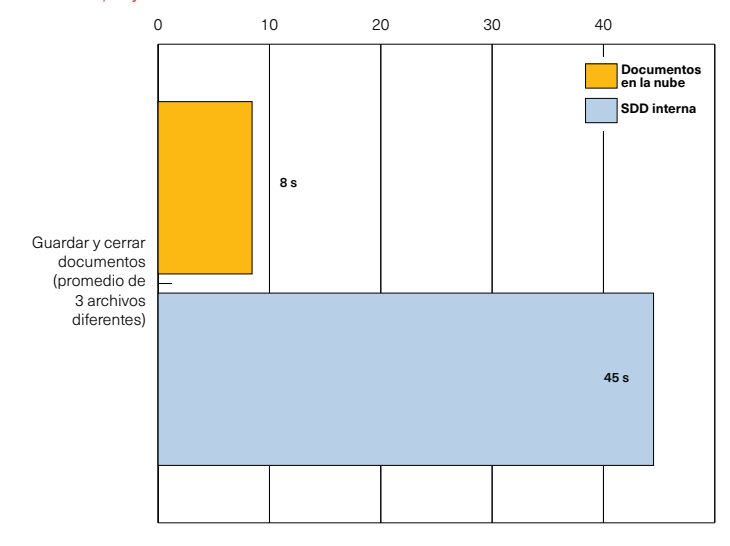

*Las pruebas de referencia muestran que trabajar con documentos en la nube ofrece una clara ventaja de productividad: Guardar y cerrar documentos de Illustrator fue cinco veces más rápido usando documentos en la nube que con la SDD interna rápida de la estación de trabajo.*

# Redefinir el flujo de trabajo creativo: Historial de versiones de documentos en la nube

#### **Gestión de versiones: La historia hasta ahora**

Gestionar diferentes versiones de documentos forma parte del flujo de trabajo creativo. En la mayoría de los casos, el usuario lo hace de manera manual: esto significa, una y otra vez, guardar el documento de trabajo con un nombre diferente, para poder volver al estado anterior si es necesario, o para diversificarse de un estado anterior y crear un documento completamente diferente.

En términos prácticos, esto no es lo ideal: puede llevar mucho tiempo (especialmente con documentos más grandes), y también puede resultar confuso, ya que se acaba con una carpeta llena de documentos con nombres similares y hay que encontrar la correcta si se necesita regresar al estado anterior. Lo que significa que, por lo general, la creación de diferentes versiones de un documento se considera principalmente como un salvavidas en lugar de una forma de trabajar de manera creativa.

#### **De qué forma los documentos en la nube amplían el flujo de trabajo creativo**

Todas las aplicaciones de Creative Cloud y aplicaciones móviles (con la excepción de Spark) admiten el historial de versiones para documentos en la nube: Illustrator y XD fueron los primeros, Photoshop se ha sumado

#### **Puntos principales**

- ▸ El historial de versiones está disponible con documentos en la nube en **Illustrator, Photoshop en el escritorio y en iPad**, así como en **XD** y en **Fresco**
- ▸ Gestionar y comparar diferentes versiones de un documento **es considerablemente más rápido y fácil** si se usa el historial de versiones.
- ▸ Las versiones **tienen el potencial de transformar** la manera en que los usuarios trabajan con sus documentos.

### **De qué modo funciona el historial de versiones de documentos en la nube**

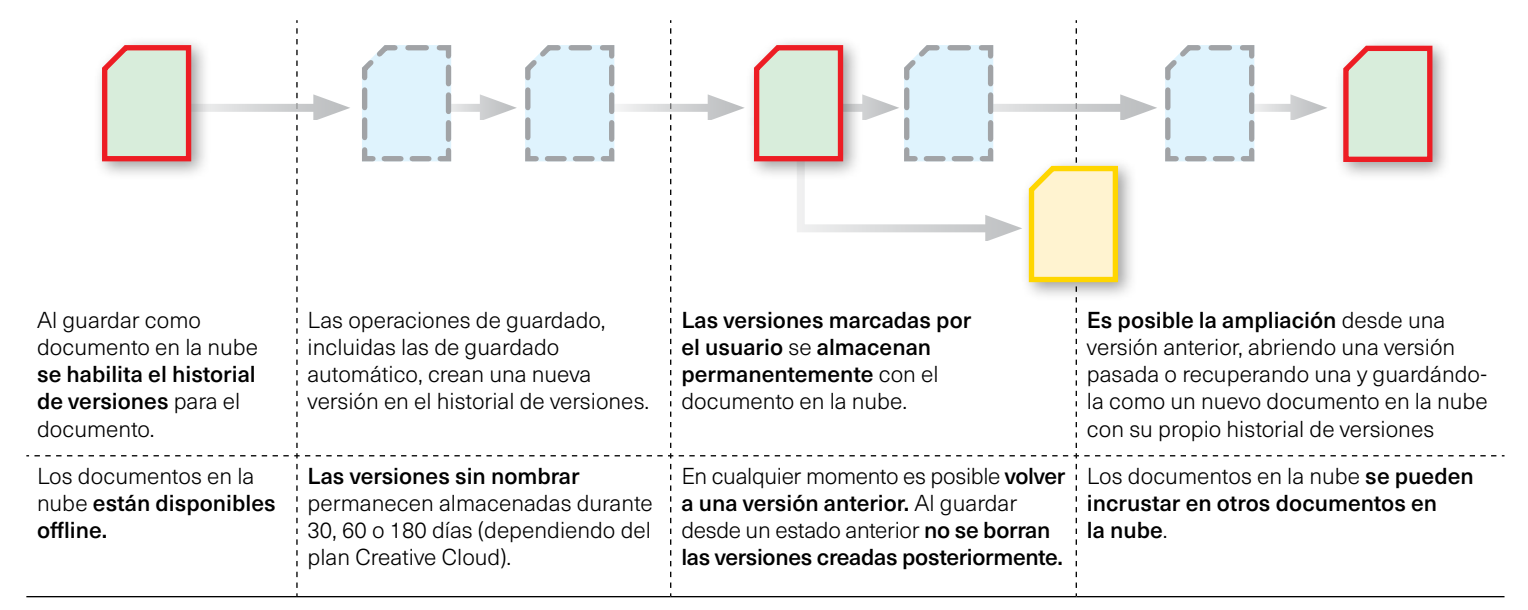

ahora a la contienda, así como varias aplicaciones móviles como Photoshop e Illustrator para iPad, además de Fresco. Parece que es solo cuestión de tiempo para que el historial de versiones sea compatible con la mayoría, o más bien con todas las aplicaciones de Creative Cloud.

Para el usuario, el historial de versiones funciona de forma transparente. Cada vez que se guarda del modo habitual o se guarda automáticamente un documento, se crea un nuevo estado de historial con fecha y hora, el cual se almacena con el documento en la nube. El usuario puede marcar y asignar un nombre a las versiones seleccionadas en el historial de versiones que también proporciona una vista previa en tiempo real de cada versión. Las versiones sin marcar se almacenan 30, 60 o 180 días (dependiendo del tipo de suscripción a Creative Cloud); las versiones marcadas se almacenan de manera permanente con el documento en la nube. (Consulta el diagrama de flujo en la página anterior).

#### **El potencial creativo del historial de versiones**

Las pruebas de referencia muestran que usar el historial de versiones para gestionar diferentes estados de un documento es más rápido que trabajar manualmente con el sistema de archivos local. (Consulta los gráficos siguientes) Sin embargo, es a nivel creativo donde el historial de versiones podría tener un impacto transformador en la forma en que los profesionales creativos trabajan con sus documentos. El hecho de que sea posible comparar rápidamente diferentes versiones del mismo documento es esencial. Lo más importante es el hecho de que es posible volver a diferentes estados de un documento. En este sentido, hay un matiz importante en la forma en que funciona el historial de versiones: Aunque vuelvas a un estado anterior de un documento, las *versiones creadas posteriormente no se borran* del historial de versiones.

En otras palabras, el historial de versiones permite navegar rápidamente entre diferentes estados de la inspiración creativa que impulsa el trabajo. Esto, a su vez, transforma la manera en la que un profesional creativo puede ver su trabajo y explorar diferentes hilos de experimentación creativa.

## **Documentos en la nube en iPad**

Varias aplicaciones móviles de Adobe ahora son compatibles con los documentos en la nube y, por lo tanto, proporcionan interoperabilidad optimizada entre aplicaciones de escritorio y sus homólogas móviles como las versiones de Photoshop e Illustrator para iPad, así como aplicaciones móviles independientes como Fresco y Spark.

Pero la interoperabilidad entre aplicaciones móviles y de escritorio va más allá del acceso simplificado a los archivos: Los documentos en la nube de Photoshop e Illustrator, tanto en el escritorio como en el iPad son compatibles con el historial de versiones, accesible en plataformas de escritorio y móviles, al igual que Fresco en iPad, lo que permite ir y venir entre las plataformas sin perder las etapas intermedias de un documento que podría ser necesario más adelante.

Por último, la compatibilidad con la función "Invitar a editar estará disponible en versiones móviles de Photoshop e Illustrator, así como en Fresco.

## **El impacto en la productividad del flujo de trabajo de versiones**

**Pruebas de referencia del historial de versiones: Illustrator**<br>Escala de tiempo en segundos. Todos los datos son el promedio de 3 pruebas de referencia individuales Ila de tiempo en segundos. Todos los datos son el promedio de 3 pruebas de refe Cuanto menos, mejor.

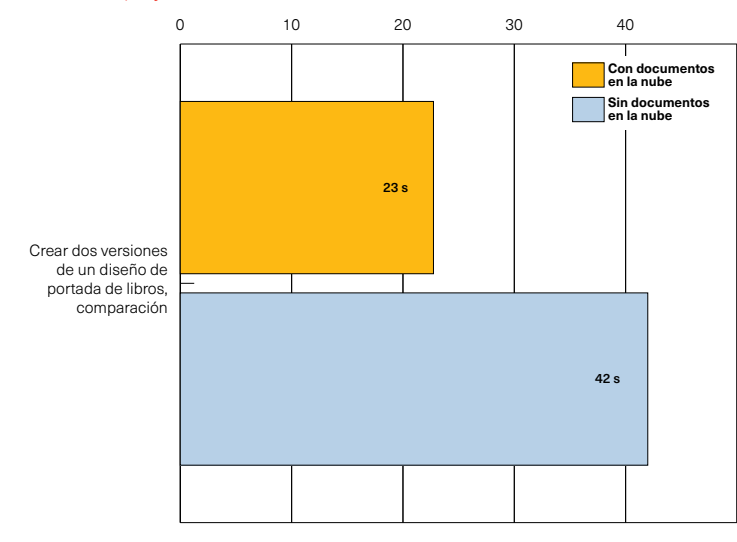

*El historial de versiones está ahora disponible en documentos en la nube de Photoshop e Illustrator, así como en Fresco. El impacto en la productividad con el uso del historial de versiones en lugar de gestionar las versiones manualmente usando el almacenamiento local es considerable: crear y comparar dos versiones de un diseño*  Pruebas de referencia del historial de versiones: Photoshop Escala de tiempo en segundos. Todos los datos son el promedio de 3 pruebas de referencia individuales.

Cuanto menos, mejor.

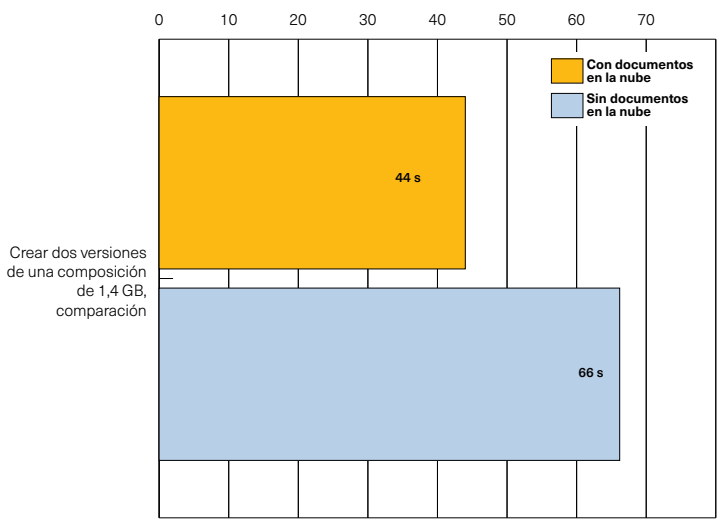

*de portada de libros fue el doble de rápido usando el historial de versiones en las pruebas de referencia. Incluso cuando se trabaja con un archivo de Photoshop de 1,4 GB y de varias capas, usando el historial de versiones era significativamente más rápido.*

## El impacto de los documentos en la nube en la colaboración

#### **Las complejidades de la colaboración creativa**

No es un secreto que en lo que respecta a las tecnologías compatibles la colaboración es generalmente un proceso complejo que requiere una planificación cuidadosa y una perfecta integración de los diferentes conjuntos de herramientas que se utilizan. Estas complejidades tienden a aumentar cuando se trata de proyectos creativos: por un lado, están las dificultades relacionadas con la integración de diferentes activos y tipos de archivos de un creciente número de aplicaciones y herramientas, que se utilizan para producir y distribuir activos que van desde aplicaciones para smartphones hasta páginas web y material publicitario impreso, así como videos y gráficos animados. Por otro lado, los grupos de trabajo necesitan gestionar el proceso de revisión y aprobación (así como los comentarios informales), lo que implica compartir y comentar el trabajo que aún se está desarrollando.

La forma tradicional de gestionar la colaboración de grupos de trabajo solía ser un enfoque de sistemas verticales, donde se utilizaba un sistema de gestión de flujo de trabajo para canalizar y gestionar diferentes aspectos y activos. Si bien esto funciona en entornos de producción organizados relativamente

### **Puntos principales**

- ▸ Las funciones de colaboración de Creative Cloud **han evolucionado significativamente**, incluida una implementación cada vez más madura de las Bibliotecas Creative Cloud que pueden convertirse en **la columna vertebral de un sistema creativo completo** de una empresa.
- ▸ **Invitar a editar** y **compartir para revisión** optimiza los procesos de colaboración y puede **proporcionar importantes beneficios de productividad.**

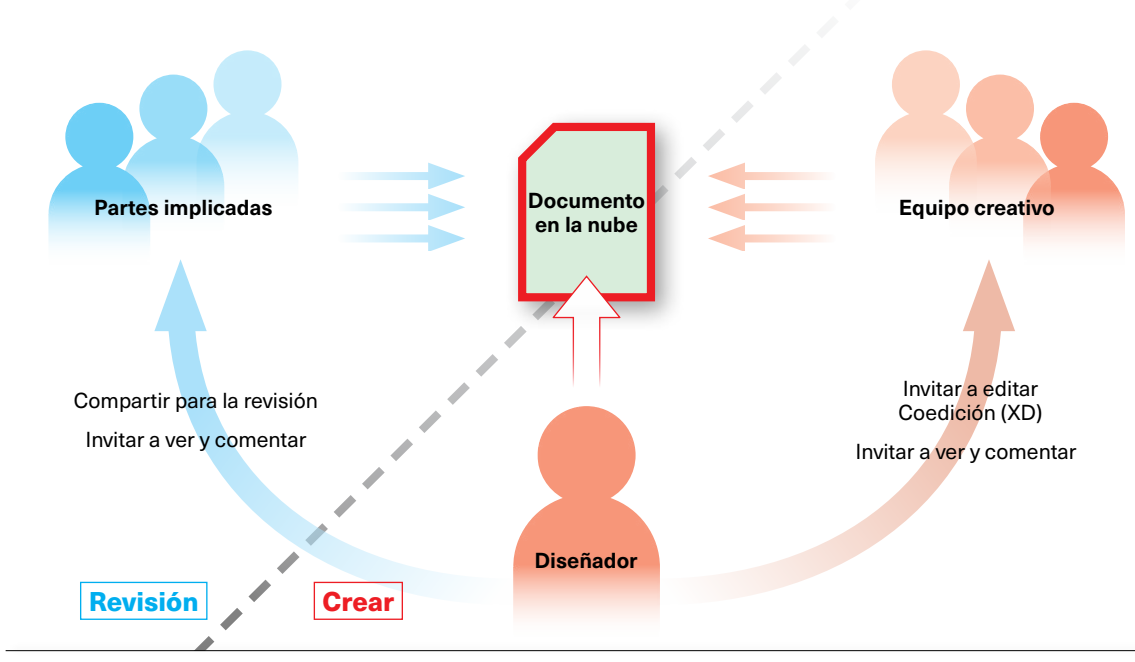

**Escenario de colaboración en Creative Cloud**

*Los documentos en la nube permiten un enfoque centralizado para la creación de documentos que reduce de manera considerable el innecesario intercambio de documentos que requiere mucho tiempo durante la creación y revisión de documentos.*

rígidos (como la producción de periódicos, así como la posproducción de videos de alta gama), estos sistemas son costoso y, lo que es más importante, no están adaptados para que los flujos de trabajo creativos fluyan libremente.

#### **El enfoque de Adobe para la colaboración creativa**

Adobe utiliza un enfoque distinto para la colaboración en grupos de trabajo creativos: en lugar de comenzar con un sistema global que posteriormente necesite integrarse con diferentes aplicaciones, Creative Cloud de Adobe afronta el problema desde el punto de vista de la creatividad. Ese proceso se ha llevado a cabo desde hace muchos años: Se inició cuando Adobe comenzó a ofrecer una estrecha interoperabilidad de diferentes entonos creativos: imágenes con ilustración vectorial y diseño de página, por ejemplo, o edición de gráficos animados.

El siguiente gran desarrollo ocurrió en 2014, cuando Adobe introdujo las Bibliotecas Creative Cloud, que ofrecen acceso directo a los activos creativos a través de bibliotecas compartidas. A lo largo de los años, las bibliotecas han evolucionado considerablemente para convertirse en uno de los pilares fundamentales de la creación de un sistema de diseño creativo integrado. (Consulta barra lateral)

Con los documentos en la nube, Adobe agrega otro componente clave para la integración y colaboración en el entorno de trabajo creativo. Mientras que hasta ahora nos hemos centrado principalmente en aspectos de los documentos en la nube que afectan al usuario individual, hay sólidas funciones de colaboración que se proporcionan con los documentos en la nube y que se adaptan a las necesidades específicas de diferentes comunidades de usuarios.

Photoshop e Illustrator, por ejemplo, ofrecen ahora una función "Invitar a Editar" que permite a los usuarios invitar a los compañeros de trabajo cualquiera que tenga una suscripción a Creative Cloud, incluidos trabajadores freelance que no estén en el sitio— para editar directamente un documento en la nube, sin necesidad de crear y compartir una versión separada e integrar posibles cambios más adelante. XD va más allá en este enfoque, al permitir la coedición, lo que significa que varios creativos pueden trabajar al mismo tiempo en diferentes aspectos de un documento en nube XD.

## **Bibliotecas Creative Cloud**

A lo largo de los años, las bibliotecas se han ampliado pasando de una forma cómoda de reutilizar y compartir activos creativos hasta llegar a ser una columna vertebral de la colaboración creativa que se convierte eficazmente en la base de un sistema creativo compartido que aumenta la coherencia del diseño en todas las aplicaciones Creative Cloud, y se ha ampliado recientemente para la compatibilidad con Microsoft Word y PowerPoint, así como G Suite.

Al utilizar bibliotecas compartidas o bibliotecas de equipos, las empresas pueden garantizar que los colores, los activos corporativos, como los logotipos y los estilos de caracteres, así como muchos otros tipos de activos, sean siempre coherentes en diferentes aplicaciones, y que se actualicen automáticamente en todos los documentos que los utilizan a medida que se producen cambios.

## **Pruebas de referencia de la colaboración de documentos en la nube: Resultados clave**

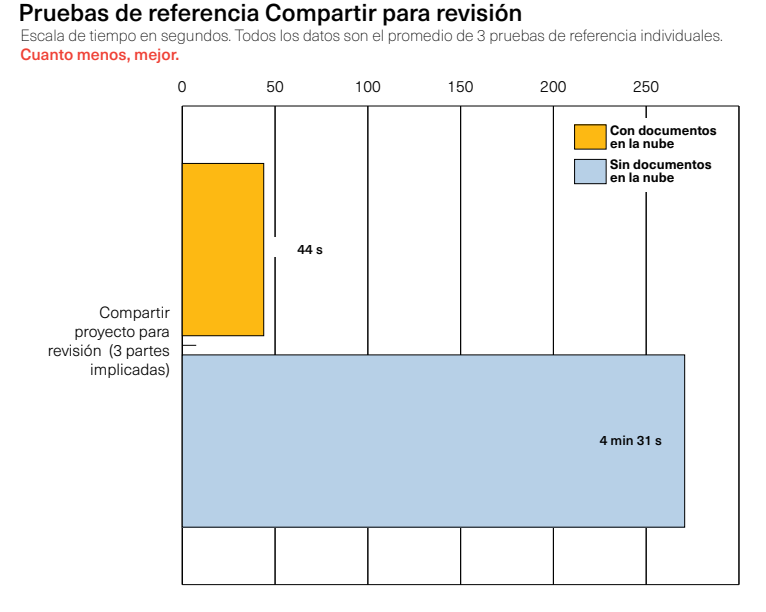

*Compartir para revisión y compartir enlaces públicos para la revisión aceleran este proceso de modo significativo, especialmente en situaciones en las que intervienen varias partes implicadas. (Gráfico de la izquierda) "Invitar a editar", ahora está disponible en versiones de escritorio y móviles de Photoshop e Illustrator, así como en Fresco,*  Pruebas de referencia Invitar a editar (Illustrator)

Escala de tiempo en segundos. Todos los datos son el promedio de 3 pruebas de referencia individuales. Cuanto menos, mejor.

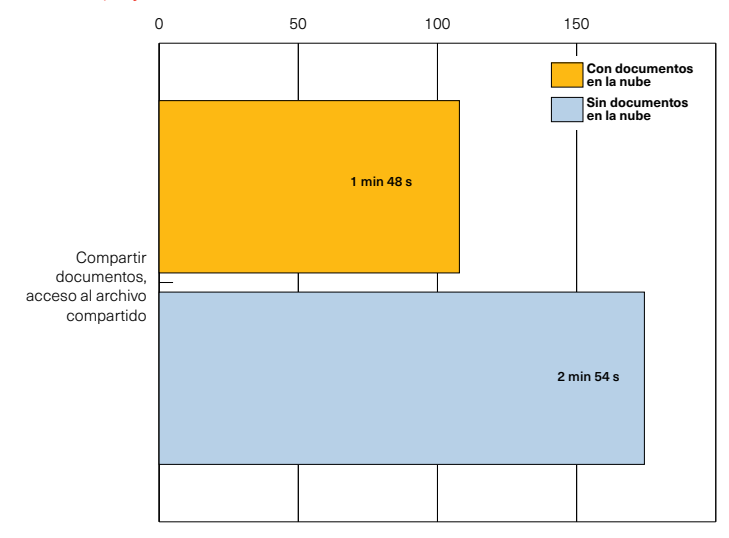

*ofrece una manera simple de dar a un compañero de trabajo la posibilidad de trabajar en un documento en la nube sin tener que compartir los activos reales ni arriesgarse a incoherencias entre diferentes versiones.*

## **De qué forma el ahorro de tiempo con documentos en la nube se amplía con el tamaño del equipo**

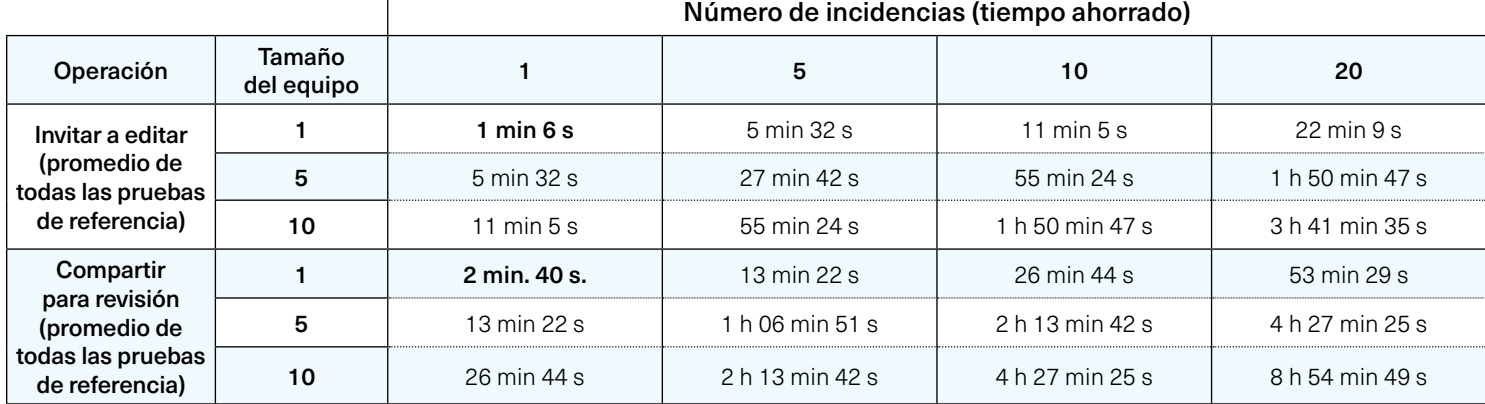

*Es común subestimar el efecto acumulativo de los pequeños aumentos de productividad. Sin embargo, como se muestra en este cuadro, sus impactos pueden ser significativos a medida que aumentan el número de incidencias y el tamaño del equipo.*

#### **Optimización del proceso de revisión**

La revisión de documentos suele llevar mucho tiempo (consulta el cuadro siguiente). Con las últimas versiones, Adobe ha introducido varias mejoras a este proceso que reducen el número de pasos involucrados. InDesign y XD pueden crear un enlace público o privado para la revisión, donde las partes implicadas pueden comentar simultáneamente y marcar a través de una superficie web, mientras que el creador puede implementar cambios y actualizar la vista previa del archivo que se está revisando en tiempo real. Con los documentos en la nube de Photoshop, Illustrator y Fresco, los usuarios pueden compartir un enlace público de solo vista a un documento y permitir hacer comentarios y marcas.

En cualquier caso, el aumento en la productividad de estas funciones de colaboración en el equipo puede ser significativa, como lo demuestran las pruebas de referencia para esta investigación. (Consulta el cuadro siguiente).

## **Las complejidades del proceso de revisión**

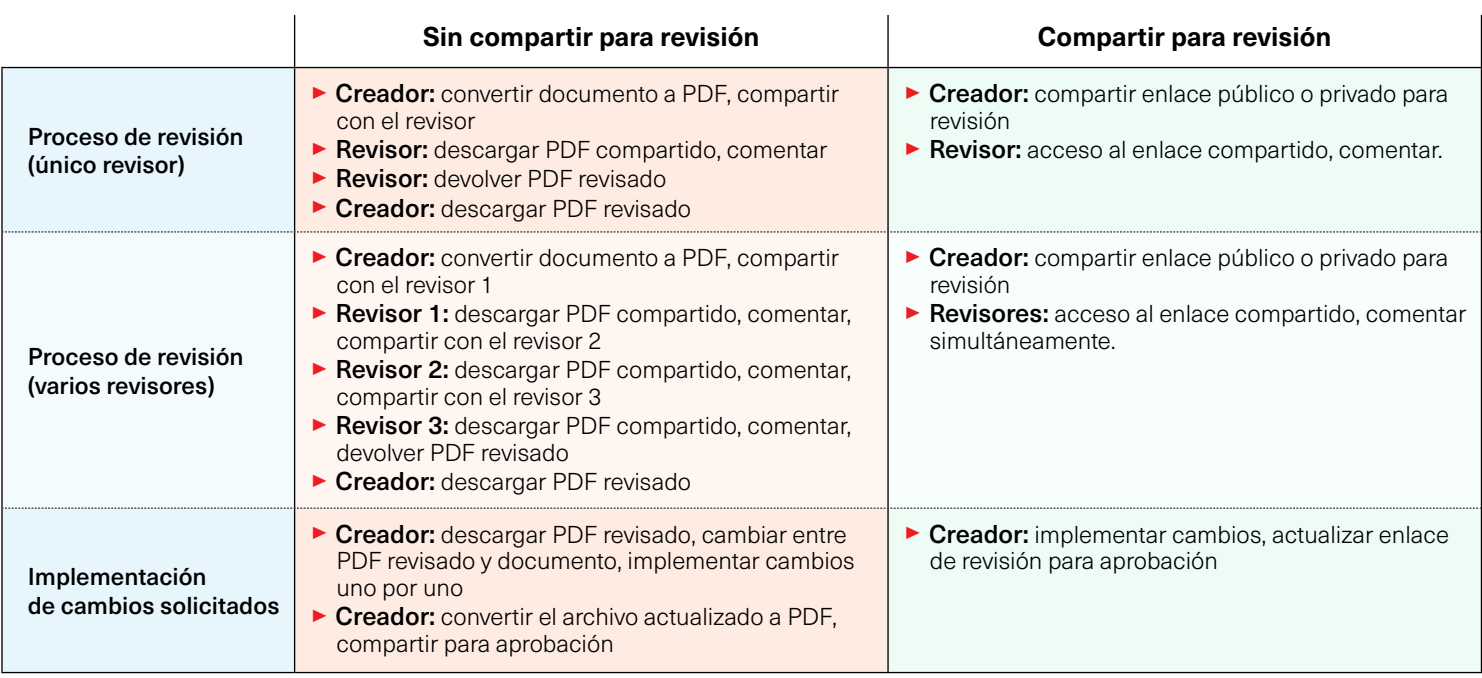

*Revisar un archivo creativo puede ser bastante complejo: no solo suele requerir que el documento se convierta a PDF antes de comenzar la revisión, sino que también significa que el archivo PDF debe ser compartido por correo electrónico, descargado* 

*por los revisor(es), luego guardado y devuelto al creador para implementar los cambios necesarios. Se requiere mucho tiempo en un proceso de revisión escalonado en el que intervienen varias partes implicadas.*

## **Metodología**

#### **Este proyecto de pruebas de referencia fue encargado por Adobe y ejecutado independientemente por Pfeiffer Consulting.**

Todas las medidas de productividad presentadas en este documento se basan en ejemplos de flujo de trabajo real, diseñados y ejecutados por profesionales con muchos años de experiencia en los programas y flujos de trabajo correspondientes.

#### De qué modo medimos la productividad

El enfoque básico es sencillo: para evaluar en aumento de productividad que un programa o solución puede (o no) traer, empezamos analizando el número mínimo de pasos necesarios para lograr un resultado determinado en cada una de las aplicaciones o flujos de trabajo que se tienen que comparar.

Una vez que esta lista de acciones se ha establecido claramente, comenzamos a ejecutar la operación o el flujo de trabajo en cada solución, con la ayuda de profesionales experimentados que tienen una larga experiencia en el campo y con las soluciones que se prueban.

Cada conjunto de pasos se ejecuta tres veces, y se utiliza el promedio de las tres medidas.

#### Acerca de Pfeiffer Consulting

Pfeiffer Consulting es una compañía independiente de investigación tecnológica y de pruebas de referencia enfocada en las necesidades de los profesionales de publicación, producción de contenido digital y de redes sociales.

Para obtener más información, contacta research@pfeifferreport.com

## **Pfeiffer Report**

Todos los textos e ilustraciones son propiedad de © Pfeiffer Consulting 2021. Prohibida la reproducción sin consentimiento previo por escrito. Para obtener más información, contacta research@pfeifferreport.com.

Los datos que se presentan en este informe son evaluaciones y simulaciones genéricas, y su publicación atiende a propósitos meramente informativos. La información no pretende proporcionar, ni puede sustituir, los cálculos e investigaciones de productividad específicos de situaciones de empresas o flujos de trabajo existentes. Pfeiffer Consulting no se hace responsable del uso o curso de una acción realizada que tenga que ver con la información, sugerencias o consejos de este informe, ni asumirá ninguna responsabilidad de compra, equipo e inversión de cualquier otra decisión o compromiso relacionado con los datos proporcionados en este informe u otro documento asociado.

Adobe, the Adobe logo, Creative Cloud, InDesign, Illustrator and Photoshop are either registered trademarks or trademarks of Adobe Systems Incorporated in the United States and/or other countries. All other trademarks are the property of their respective owners.